## **CERTIFICADO**

A Universidade do Estado de Santa Catarina (UDESC) certifica que

## **MARINO LUIZ EYERKAUFER**

orientou o(a) estudante de iniciação científica Mirielen Fonseca da Silva, modalidade<br>PIVIC/UDESC, no projeto de pesquisa "MODELOS ESTRATÉGICOS DE GESTÃO INTERORGANIZACIONAL", de 17/10/2017 a 31/07/2018.

# DIREÇÃO DE PESQUISA<br>E pós-graduação

Ibirama (SC), 20 de junho de 2024

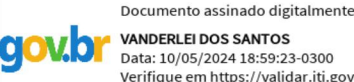

**VANDERLEI DOS SANTOS**<br>Data: 10/05/2024 18:59:23-0300 Verifique em https://validar.iti.gov.br

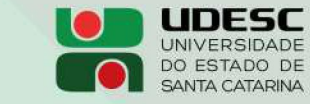

**ALTO VALE** CENTRO DE EDUCAÇÃO SUPERIOR DO ALTO VALE DO ITAJAÍ

### Vanderlei dos Santos

Diretor de Pesquisa e Pós-graduação Centro de Educação Superior do Alto Vale do Itajaí Universidade do Estado de Santa Catarina

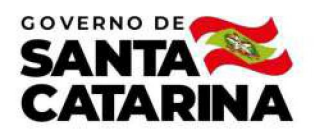

Código de autenticação: 5c266e3f59755c515ba8dd1b7451b7be Valide em https://certificados.sistemas.udesc.br/Certificados/MeusCertificados/index?opcao=validar

#### Orientações de Estudantes de Iniciação Científica

Orientação de Estudante de Iniciação Científica no Projeto de Pesquisa "MODELOS ESTRATÉGICOS DE GESTÃO<br>INTERORGANIZACIONAL".

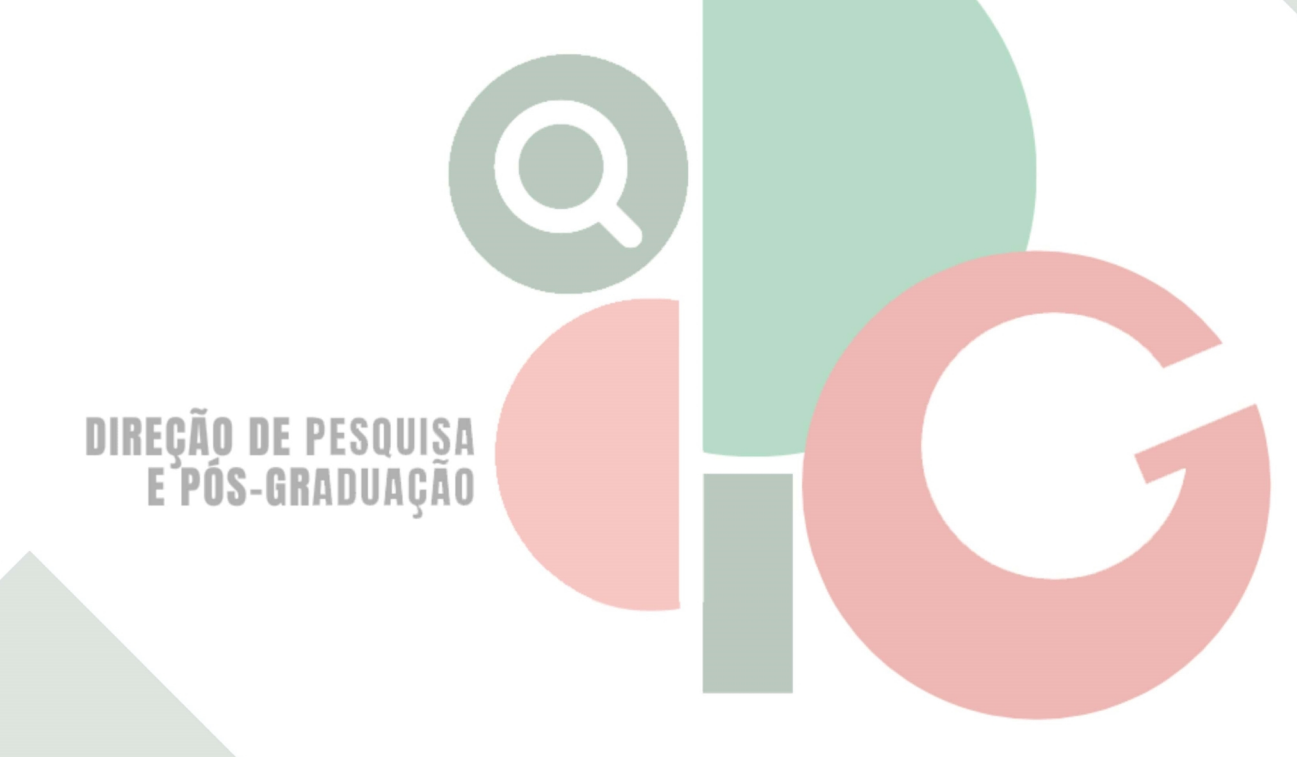

Código de autenticação: 5c266e3f59755c515ba8dd1b7451b7be Valide em https://certificados.sistemas.udesc.br/Certificados/MeusCertificados/index?opcao=validar

Gerado em 24/06/2024 15:43:37 por 05502061914